$_{\text{bool}}^{\text{double}}$  again = true; while  $\frac{(\text{again})}{n}$  $iN = 1$  $iN = -1$ ,<br>again = false;<br>again = false;  $\begin{array}{c}\n\text{again} = \text{false;} \\
\text{getline}(\text{cin, slnput}); \\
\text{getline}(\text{cls'}); \\
\text{fom}(\text{cls'}); \\
\text{fom}(\text{cls'}); \\
\text{fom}(\text{cls'}); \\
\text{fom}(\text{cls'}); \\
\text{fom}(\text{cls'}); \\
\text{fom}(\text{cls'}); \\
\text{fom}(\text{cls'}); \\
\text{fom}(\text{cls'}); \\
\text{fom}(\text{cls'}); \\
\text{fom}(\text{cls'}); \\
\text{fom}(\text{cls'}); \\
\text{fom}(\text{cls'}); \\
\text{fom}(\text{cls'}); \\
\text$  $\begin{array}{ll}\n\text{getline}(\text{cin}, \text{simple}) \\
\text{system}(\text{cls}^*) \\
\text{system}(\text{sum}(\text{simple}) \rightarrow \text{dbline} \\
\text{string}(\text{size}^*) \\
\text{string}(\text{size}^*) \\
\text{graph} = \text{simple}(\text{size}^*)\n\end{array}$ system( $\frac{1}{\text{string}}$ stream( $\frac{1}{\text{input}}$ ,  $\frac{1}{\text{length}}$ );<br>iLength =  $\frac{1}{4}$ , { i<br>Length =  $\frac{1}{2}$ <br>if (ilength < 4) {<br>if (ilength + true; ilength < 4) {<br>
if (ilength = true;<br>
again = true;<br>
continue;<br>
continue;<br>
} else if (sInput[ilength - 3]  $\frac{1}{2}$ ;<br>
} else if (sInput[ilength - 3]  $\frac{1}{2}$ ;  $e^{15e}$  if  $\frac{(51)^{17}}{17}$ <br>again = true; } else in = true;<br>
continue;<br>
continue;<br>
{+iN < iLength) {<br>
} while (+iN < iLengut[iN])) {<br>
} while (isdigit(sInput[iN])) {  $\frac{t \lfloor 1^{n_1} \rfloor^n}{n_1 \cdot n}$  = 3) 1

### Introduction à la programmation (C) Cours 4 : pointeurs et structures

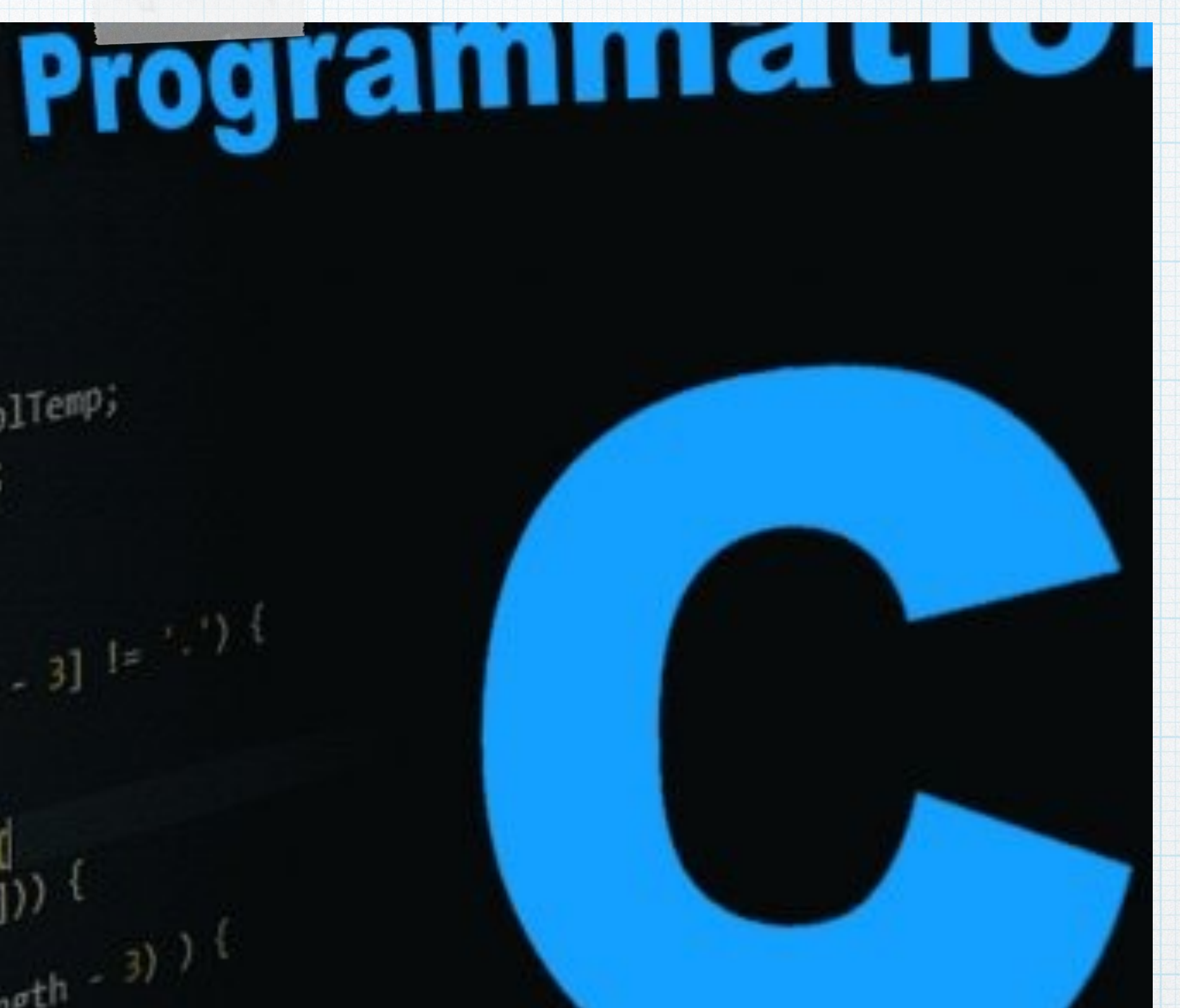

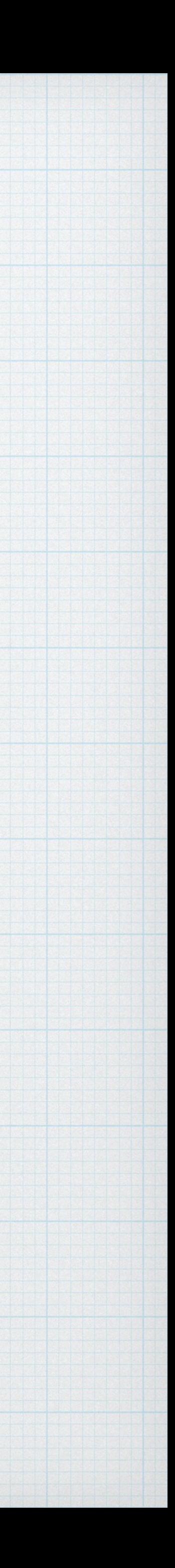

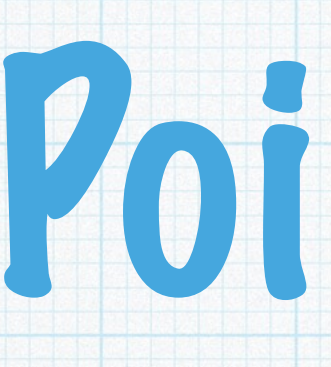

### Un pointeur est simplement une adresse mémoire.

### Pointeur sur une donnée de type T

Type :

T \*

Type pointeur sur un entier : int \*

Type pointeur sur un float : float \*

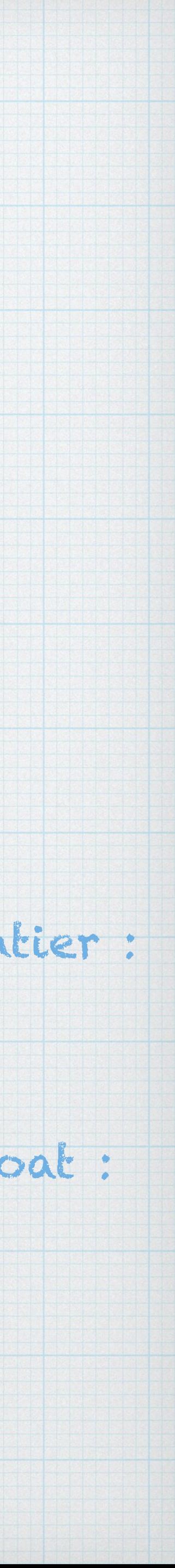

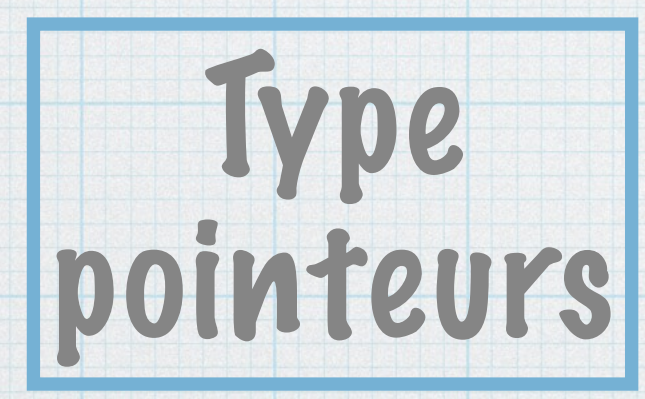

## Pointeur

## Pointeur

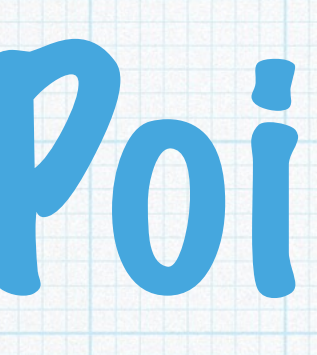

### On peut alors définir des variables (normales) de type pointeur : les pointeurs.

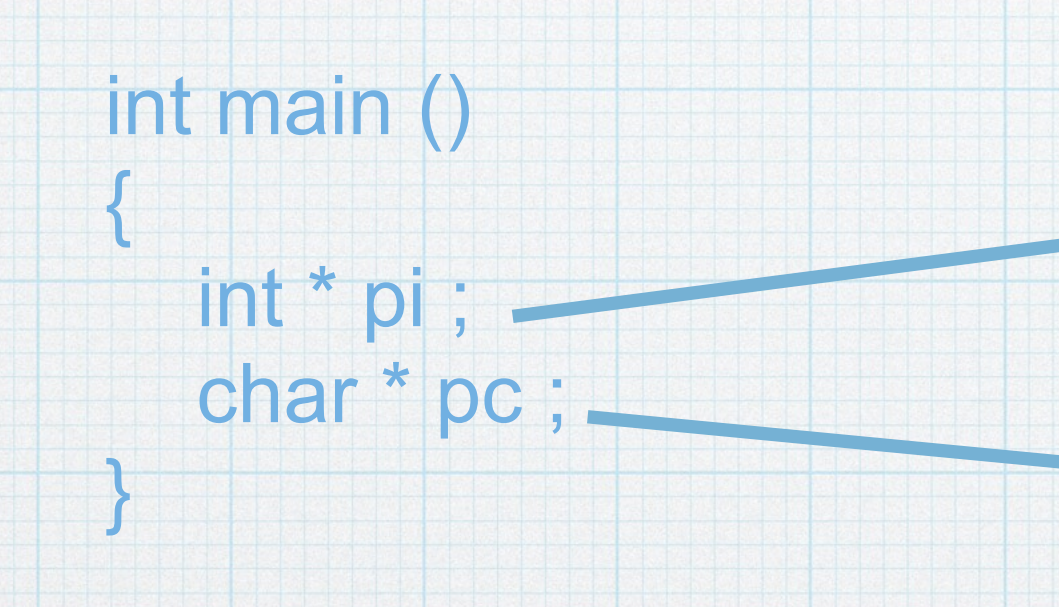

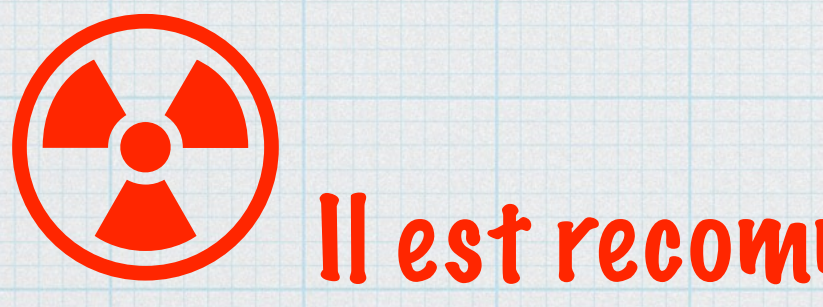

Il est recommandé de les désigner par des noms commençant par « p »

pi variable contenant des adresses d'entiers.

pc variable contenant des adresses de caractères.

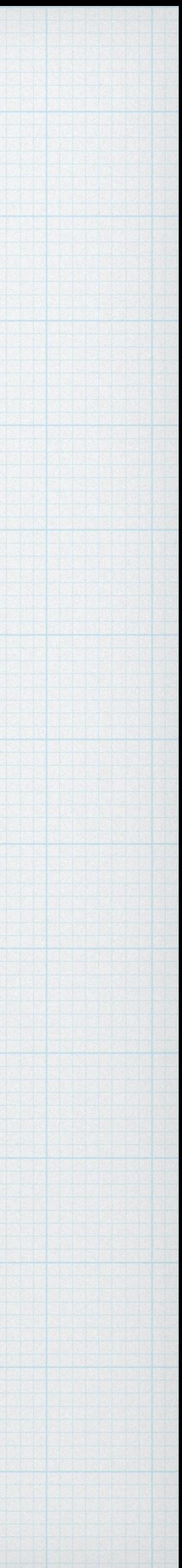

# Manipulation d'adresses

### Pour récupérer l'adresse d'une variable / à partir d'une adresse accéder à la donnée stockée :

\* a deux sens :  $\rightarrow$  après un type : type pointeur  $\rightarrow$  avant une variable pointeur : déréférencement

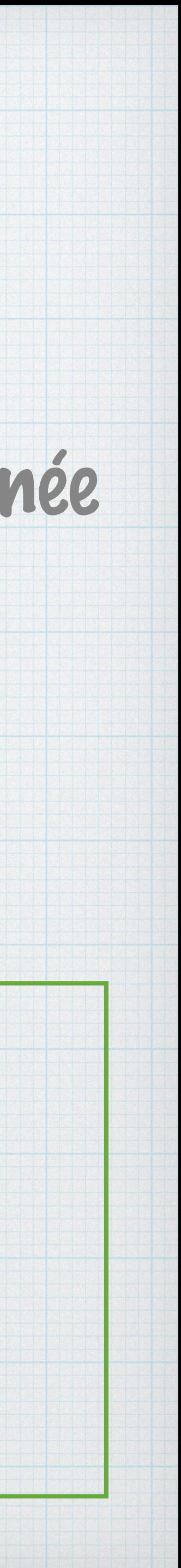

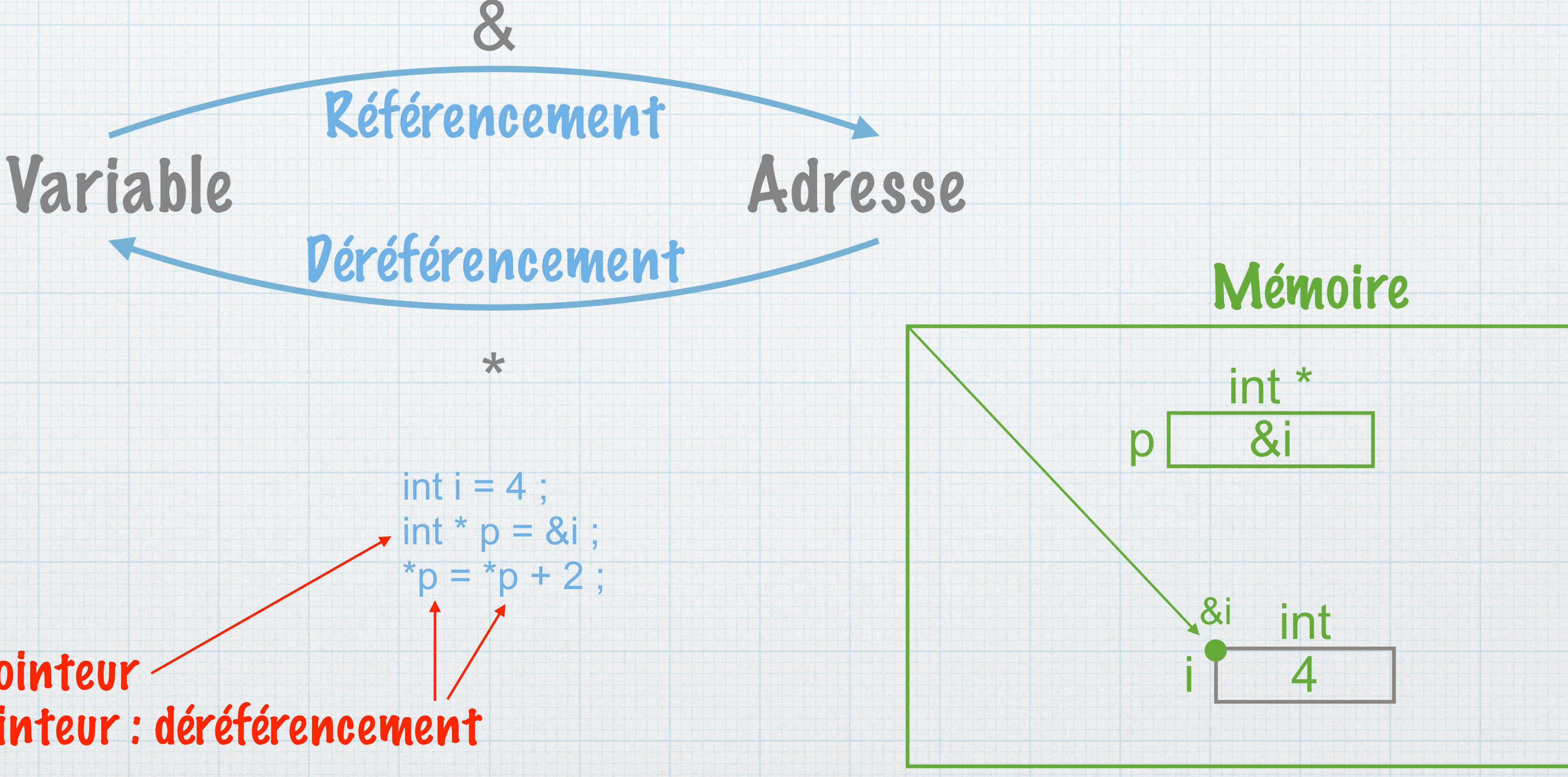

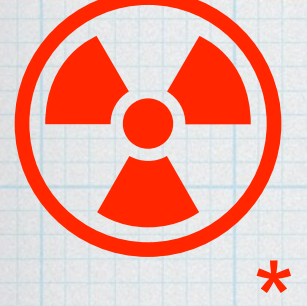

# Pointeurs et fonctions

### Pour qu'une fonction puisse modifier une variable : on passe un pointeur sur cet variable comme argument.

void swap (int \* p1, int \* p2) { int tmp  $=$   $*$ p1 ;  $*p1 = *p2;$  $*$  p2 = tmp; }

int main () { int  $i = 2$ ,  $j = 3$ ; swap (&i, &j) ; }

Cela ne vous rappelle pas scanf ?

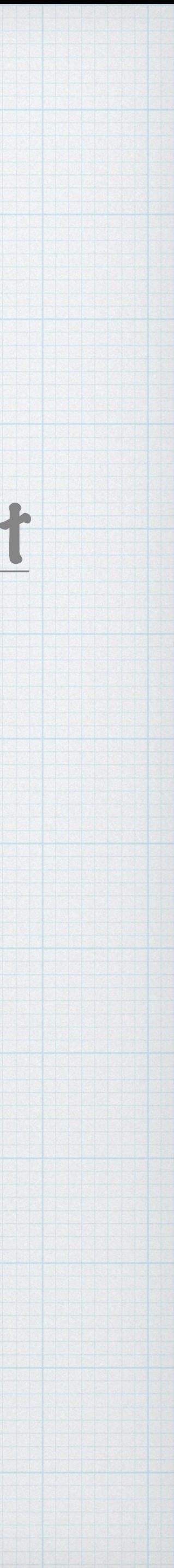

# Pointeurs et fonctions

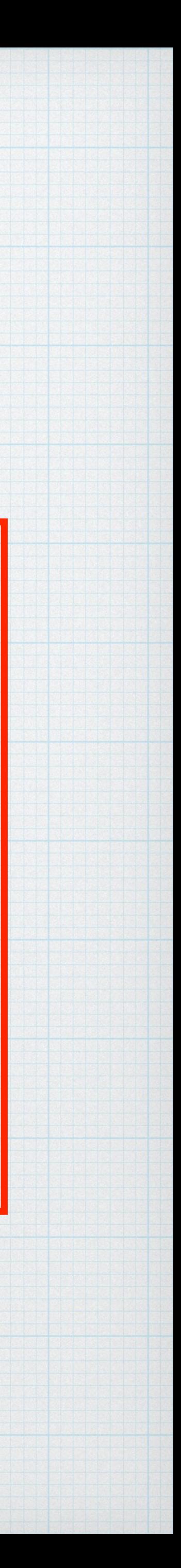

### Règle sur les arguments (v2 finale)

### Pour qu'une fonction modifie une variable : On passe l'adresse de cette variable en argument (donc pointeur)

### Si un tableau est passé en argument, comme un tableau est l'adresse de sa emière case : La fonction peut modifier le contenu des cases

# Pointeurs et tableaux (dynamiques)

Tableau **Adresse de sa première case** 

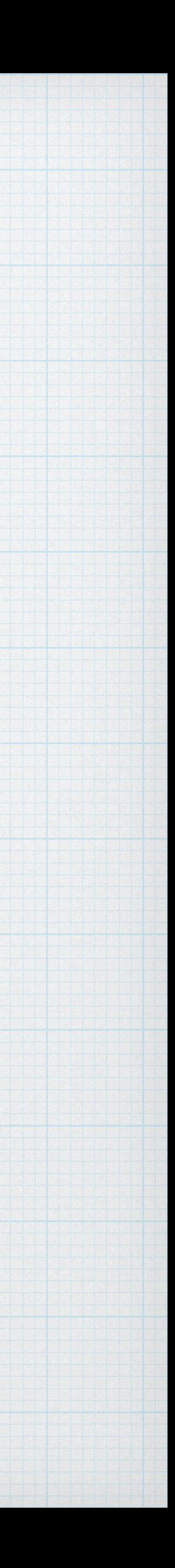

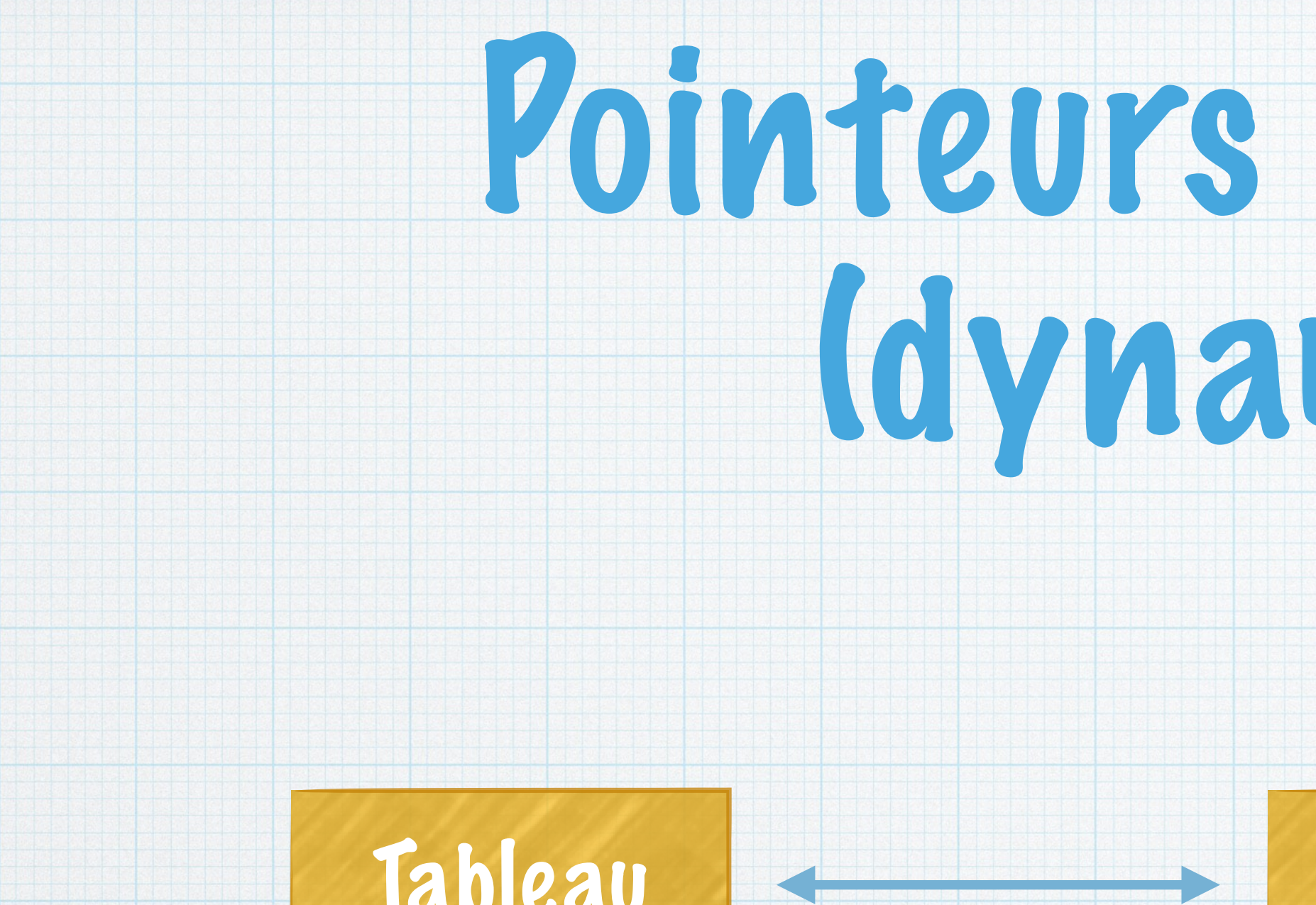

En C :

### Donc un tableau est un pointeur (cf. TP arithmétique des pointeurs)

float T[10] ;

T identique à &T[0] \*T identique à T[0]

T est de type float \* (similaire à float [])

# Pointeurs et tableaux (dynamiques)

### La création (allocation) de tableaux dynamiques se fait par malloc :

#### malloc

Tableau de n float : float \* T ;

 $T =$  malloc(n\*sizeof(float));  $\leftarrow$  Test vraiment un tableau : T[0], T[1]...

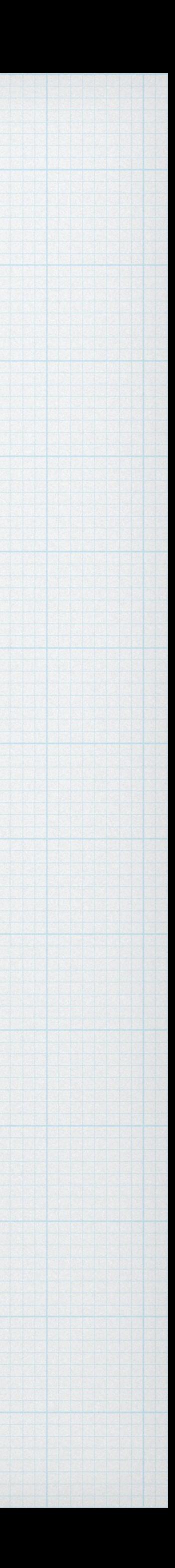

### argument : taille en octets à allouer Nombre de cases × sizeof (type des cases)

### retour : pointeur sur la première case

# Redéfinitions de types

### *typedef ancien\_type nouveau\_type ;*

### Il est possible de redéfinir des types :

### Utile, par exemple, pour clarifier le code :

typedef int bool ;

bool tableau\_egaux (float \* T1, int n1, float \* T2, int n2) ;

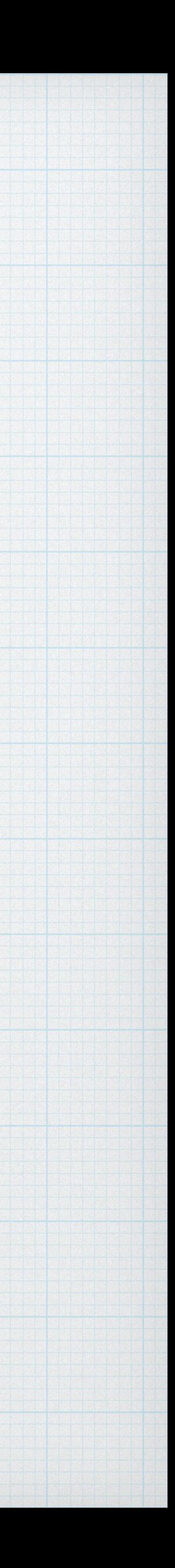

## Structures

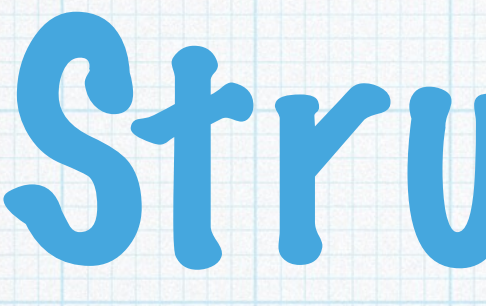

### Les structures permettent de définir de nouveaux types (complexes) : Contenant des données de différents types (champs) Chacune est désignée par un nom ou label

### Définit le type struct nom structure

struct couple { int left ; char right ; } ;

*struct nom\_structure { type1 label1 ; type2 label2 ;* 

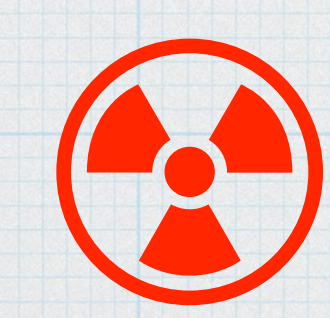

 *…* 

*} ;*

Accès aux champs : variable.label

Définition à placer après les entêtes

int main () {

…

struct couple c; c.left =  $1$ ; c.right  $=$  'a';

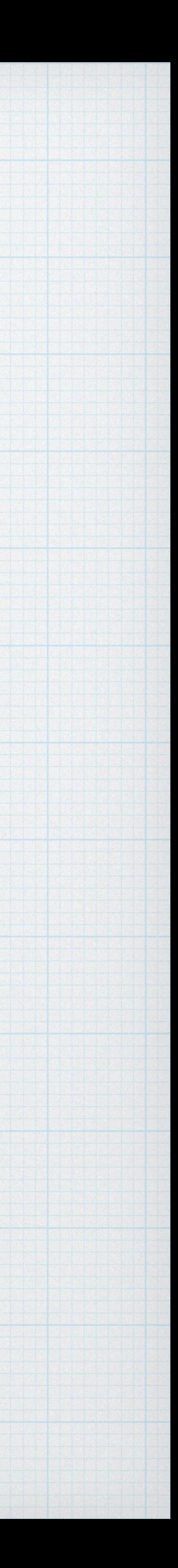

# Structures et redéfinitions de

### types

### Définit le type struct nom structure

#### $Trop$  long  $\rightarrow$  redéfinition

*struct nom\_structure { type1 label1 ; type2 label2 ;* 

 *…* 

*} ;*

 **couple** c ;  $c$ . left = 1;  $c.right = 'a'$ ;

struct couple\_tmp { int left ; char right ; } ; **typedef struct couple\_tmp couple ;**

int main ()

{

…

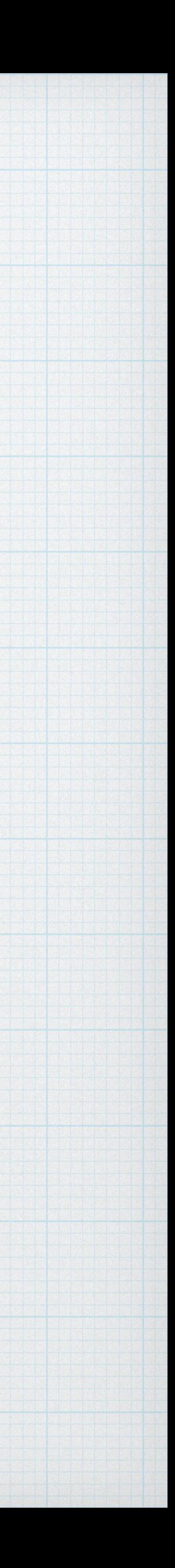